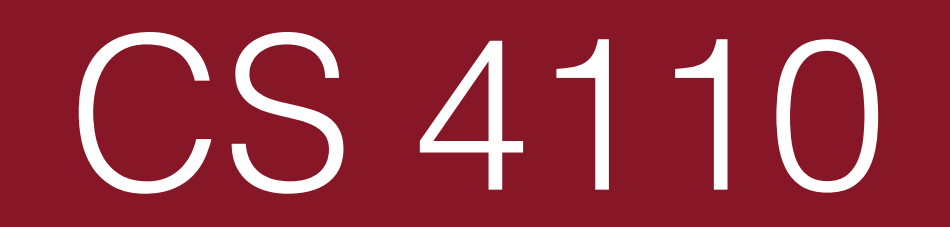

#### Probabilistic Programming

- *Optional*, choose-your-own-adventure HW #9 out
	- Due on Friday, if you choose to turn it in.

# What and Why

It's not about writing software.

# What and Why

Probabilistic programming is a tool for statistical modeling.

#### OR

A probabilistic programming language is a plain old programming language with rand  $(3)$  and a suite of fancy analysis tools for understanding its probabilistic behavior.

# An Example Model

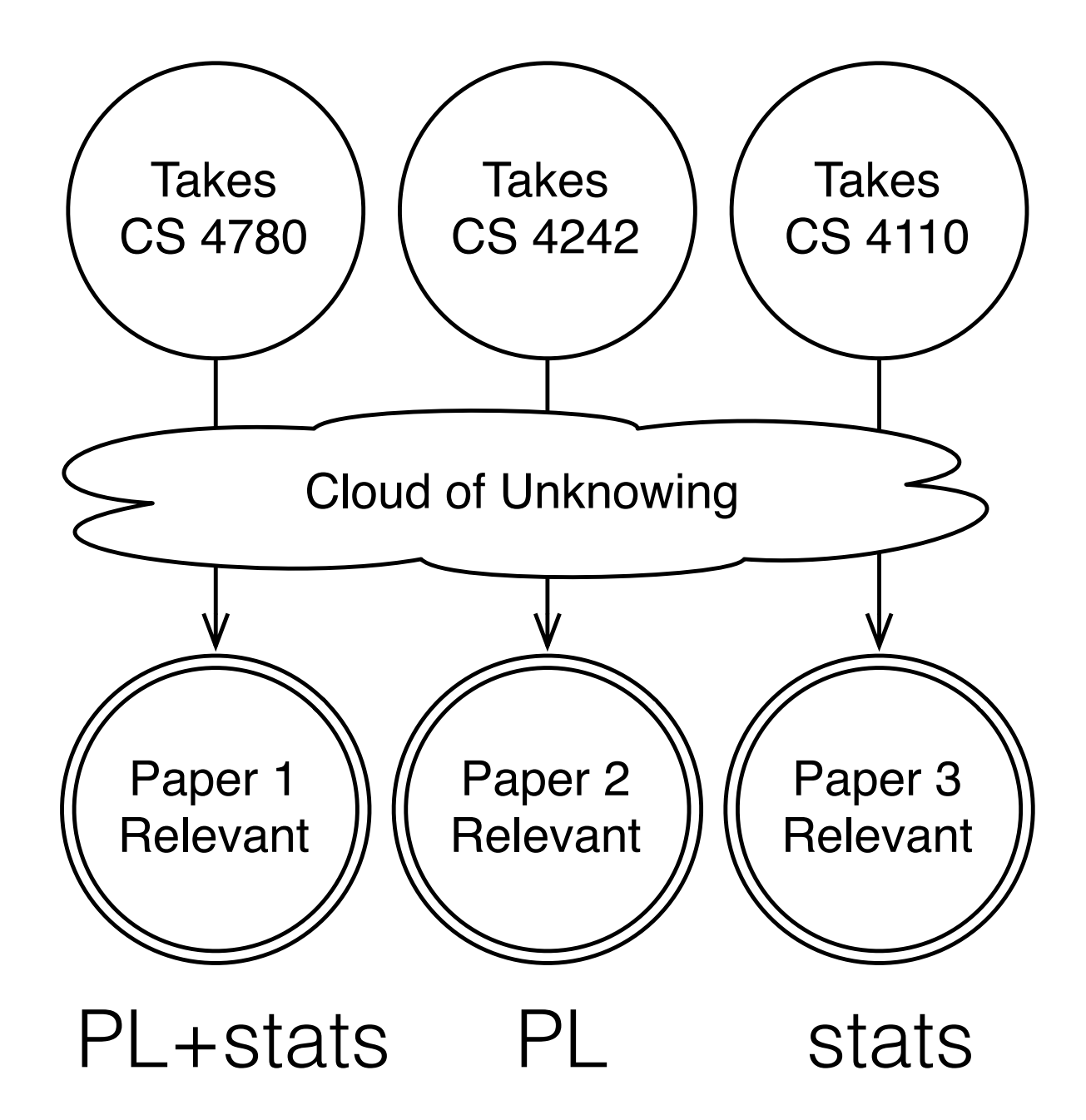

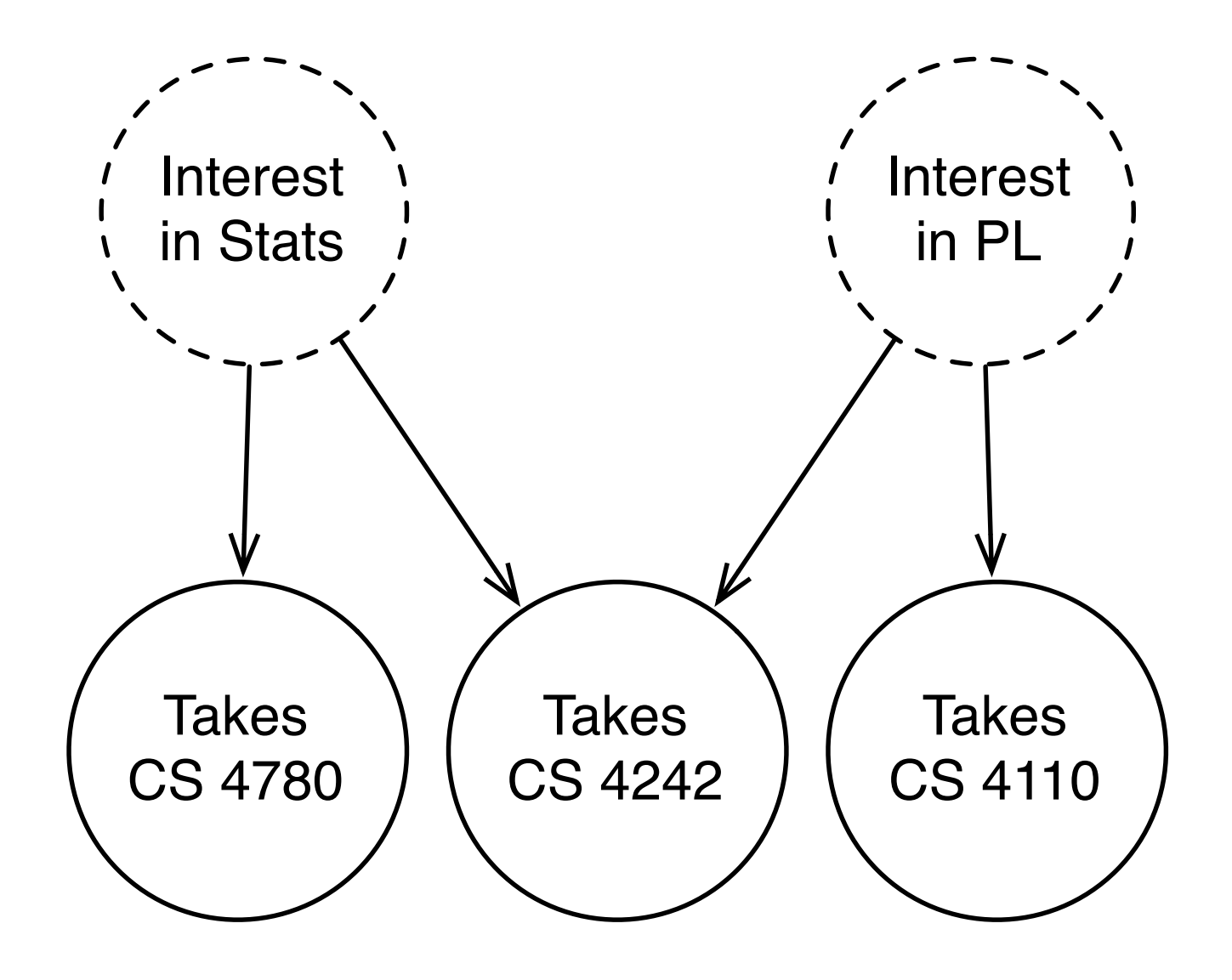

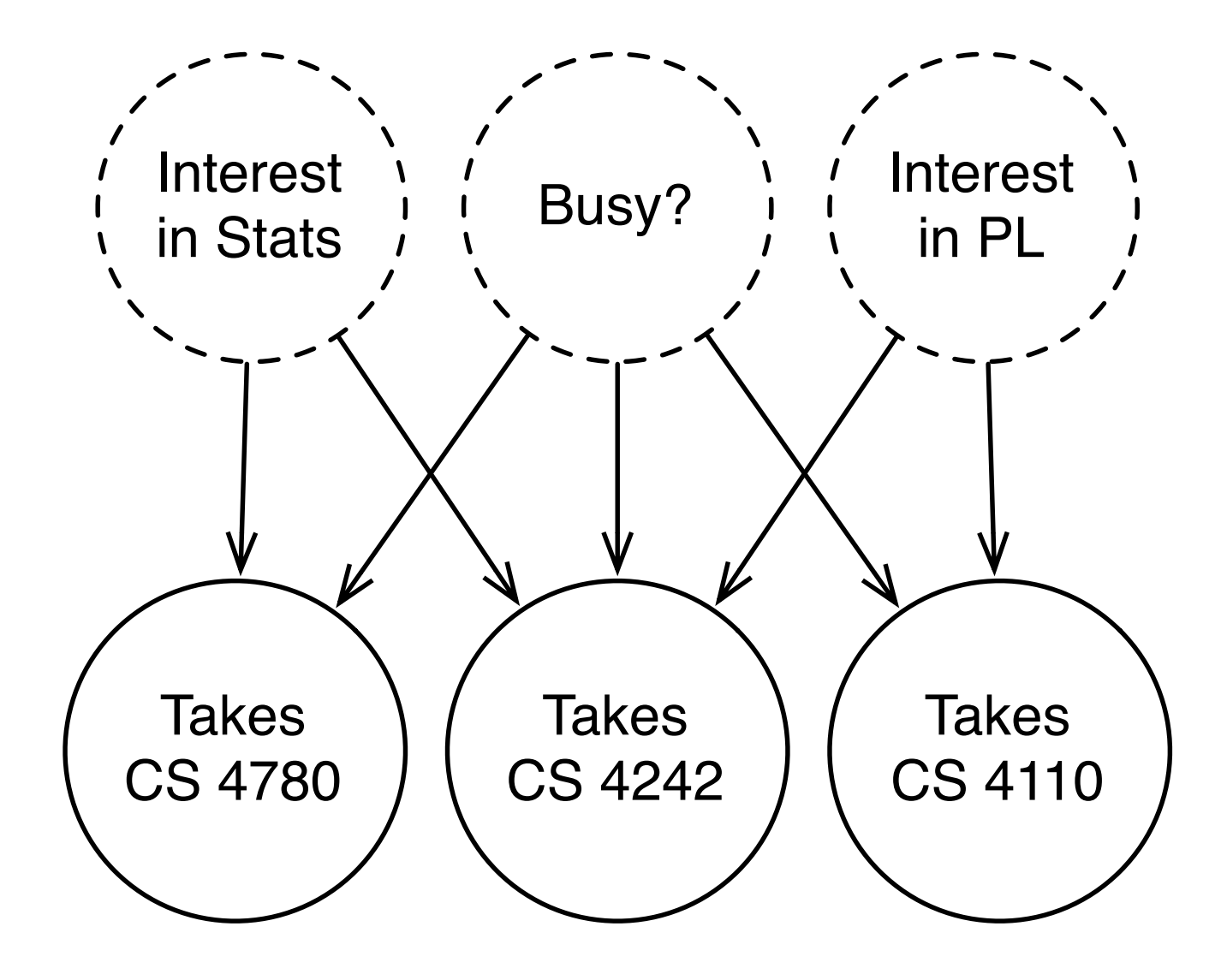

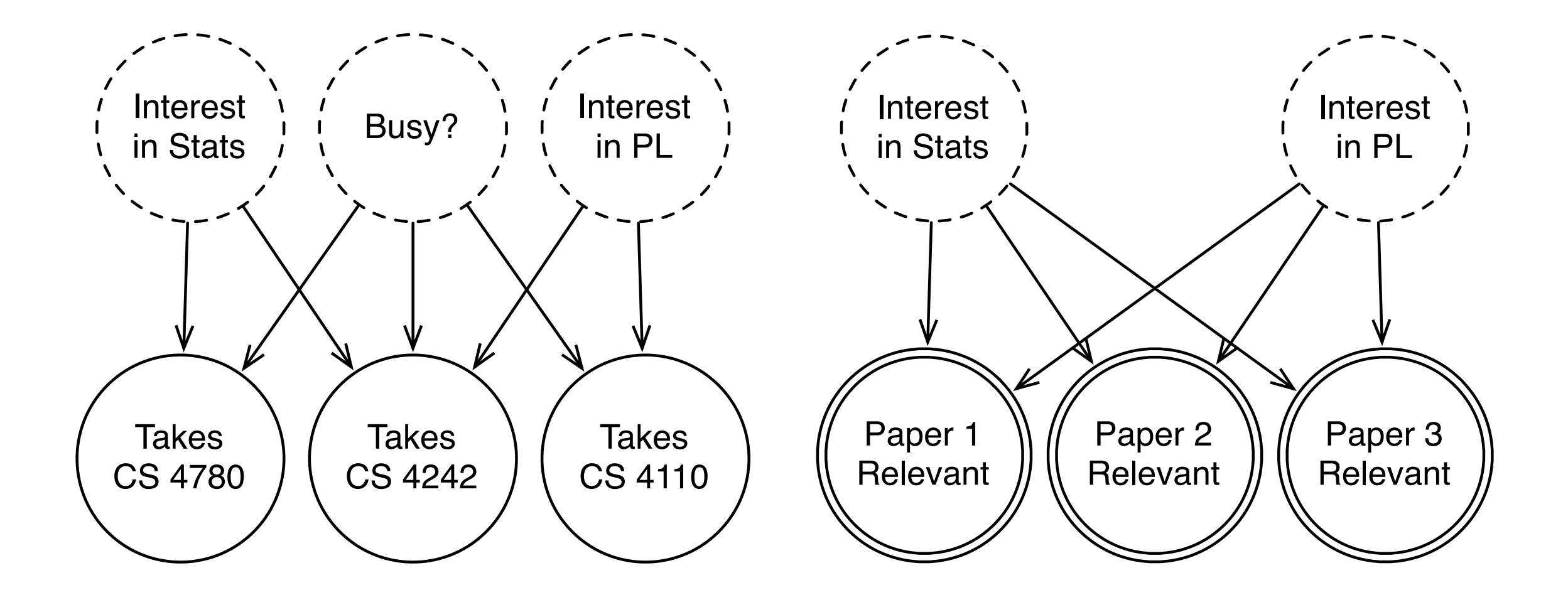

 $Pr[A_{NIPS}|I_{\text{stats}} \wedge B] = 0.3$  $Pr[A_{NIPS}|I_{\text{stats}} \wedge \neg B] = 0.8$  $Pr[A_{\rm NIPS} | \neg I_{\rm stats}] = 0.1$  $Pr[A_{\text{Dagstuhl}}|I_{\text{stats}} \wedge I_{\text{PL}}]=0.3$  $Pr[A_{\text{Dagstuhl}}|I_{\text{stats}} \wedge I_{\text{PL}} \wedge \neg B] = 0.8$  $\Pr[A_{\rm Dagstuhl}] | \neg (I_{\rm stats} \vee I_{\rm PL})] = 0.1$  $R_1 \sim I_{\rm PL} \wedge I_{\rm stats}$  $R_3 \sim I_{\text{stats}}$  $R_2 \sim I_{\rm PL}$ …<br>… … Whither reuse? **Whither** abstraction? **Whither** intermediate variables?

### Writing even this tiny model feels like **drudgery.**

(and we haven't even gotten to the hard part yet)

- What and Why
- **• The Basics and Examples**
- Applications
- Current Problems

# webppl.org

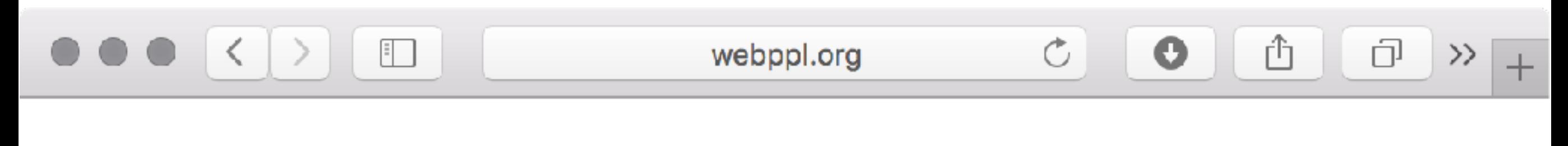

webppl

**On Github** 

webppl is a small but feature-rich probabilistic programming language embedded in Javascript.

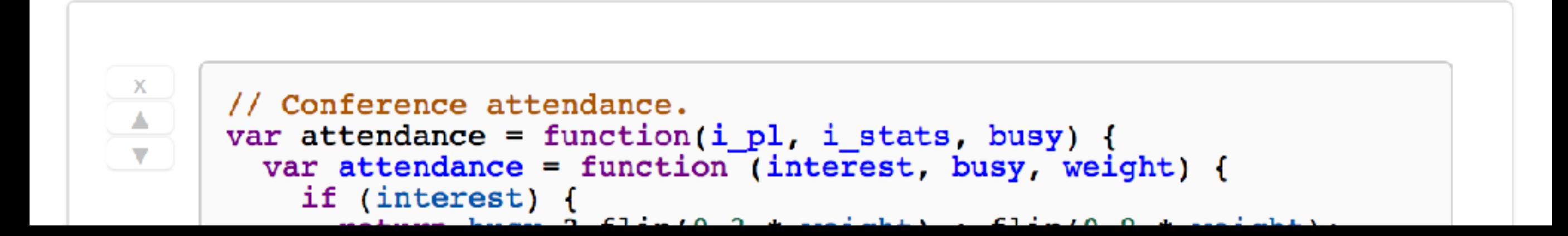

### Our First Probabilistic Program

#### **var**  $b = \text{flip}(0.5)$ ; b ? "yes" : "no"

### Enumeration

### $var$  roll =  $function$  () {  $\text{var}$  die1 = randomInteger(6) + 1;  $\text{var die2} = \text{randomInteger}(6) + 1;$ **return** die1 + die2;

Enumerate(roll)

}

### Our Basic Model in webppl

```
model.wppl (~/science/ppl-intro/code) - VIM
// Class attendance model.
var attendance = function(i_pl, i_stats, busy) {
 var attendance = function (interest, busy) {
   if (interest) {
     return busy ? flip(0.3) : flip(0.8);
   } else {
     return f11p(0.1);\mathcal{F}var a_4110 = attendance(i_pl, busy);
  var a_{-}4780 = attendance(i_stats, busy);
  var a_4242 = attendance(i_pl && i_stats, busy);
  return {cs4110: a_4110, cs4780: a_4780, cs4242: a_4242};
// Relevance of our three papers.
var relevance = function(i_pl, i_stats) {
 var rel1 = i_pl && i_stats;
 var rel2 = i pl;
  var rel3 = i_{stats};
  return {paper1: rel1, paper2: rel2, paper3: rel3};
// A combined model.
var model = function() {
 // Some even random priors for our "student profile."
 var i_pl = flip(0.5);
  var i_stats = flip(0.5);
  var busy = flip(0.5);
  return [relevance(i_pl, i_stats), attendance(i_pl, i_stats, busy)];
var dist = Enumerate(model);viz.auto(dist);
```
# Conditioning

 $var$   $roll$  =  $function$  () {  $\text{var}$  die1 = randomInteger(6) + 1;  $\text{var die2} = \text{randomInteger}(6) + 1;$ **if** (!(die1 === 4 || die2 === 4)) { **factor**(-Infinity); } **return** die1 + die2; }

**Enumerate**(roll)

### Conditioning on Observations

// Discard any executions that // don't sum to 10.  $var$  out = die1 + die2; **if** (out !== 10) { **factor**(-Infinity); }

// Return the values on the dice. **return** [die1, die2];

# Recommending Papers

#### // Require my conference // attendance.

**var** att = attendance(i\_pl, i\_stats, busy);

require(att.cs4110 && att.cs4242 && !att.cs4780);

### return relevance(i\_pl, i\_stats);

# Inference Algorithms

Enumerate is the simplest possible *inference* strategy.

- What and Why
- The Basics and Examples
- **• Applications**
- Current Problems

## TrueSkill

#### the skills of players given the outcomes of the matches. Here is a concrete example: *Al-*Measure Transformer Semantics for Bayesian Machine Learning

*Bob beats Cyd, and Alice beats Cyd. What are their skills?* In a Bayesian setting, we represent our uncertain knowledge of the skills as continuous probability distributions. Michael Greenberg James Margetson Jurgen Van Gael Johannes Borgström Ändrew D. Gordon

*I prior distributions, the hypothesis* let skill $() = \text{random} (\text{Gaussian}(10.0,20.0))$  $let$  Alice,Bob,Cyd = skill $(),$ skill $(),$ skill $()$ // *observe the evidence* let performance player =  $\mathbf{random}(\mathbf{Gaussian}(\mathsf{player}, 1.0))$ observe (performance Alice *>* performance Bob) //*Alice beats Bob* observe (performance Bob *>* performance Cyd) //*Bob beats Cyd* observe (performance Alice *>* performance Cyd) //*Alice beats Cyd* // *return the skills* Alice,Bob,Cyd  $\mathcal{C}$  and  $\mathcal{C}$ 

# [webppl Vision Demo](http://webppl.org)

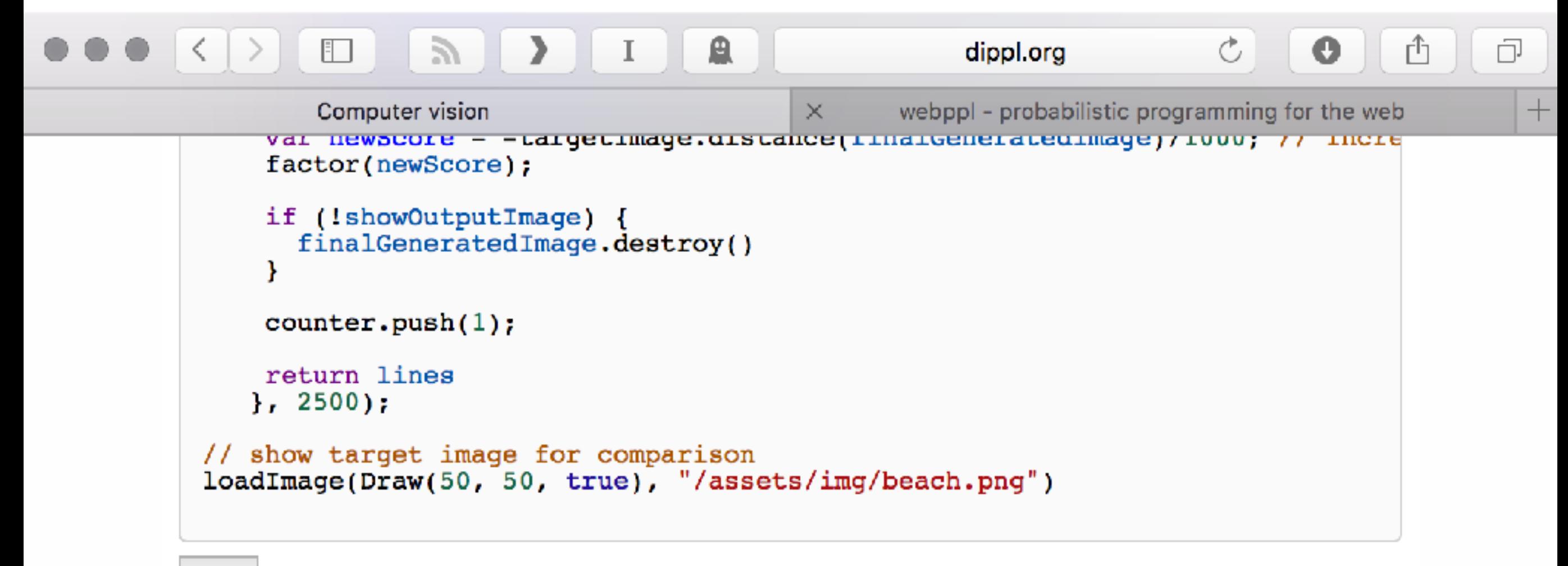

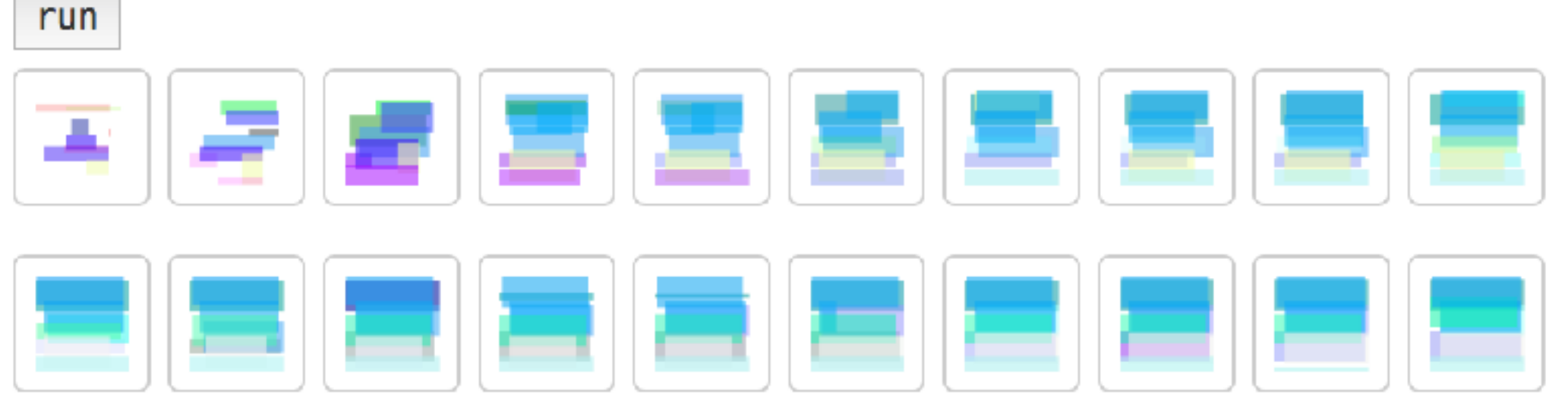

# Forestdb.org

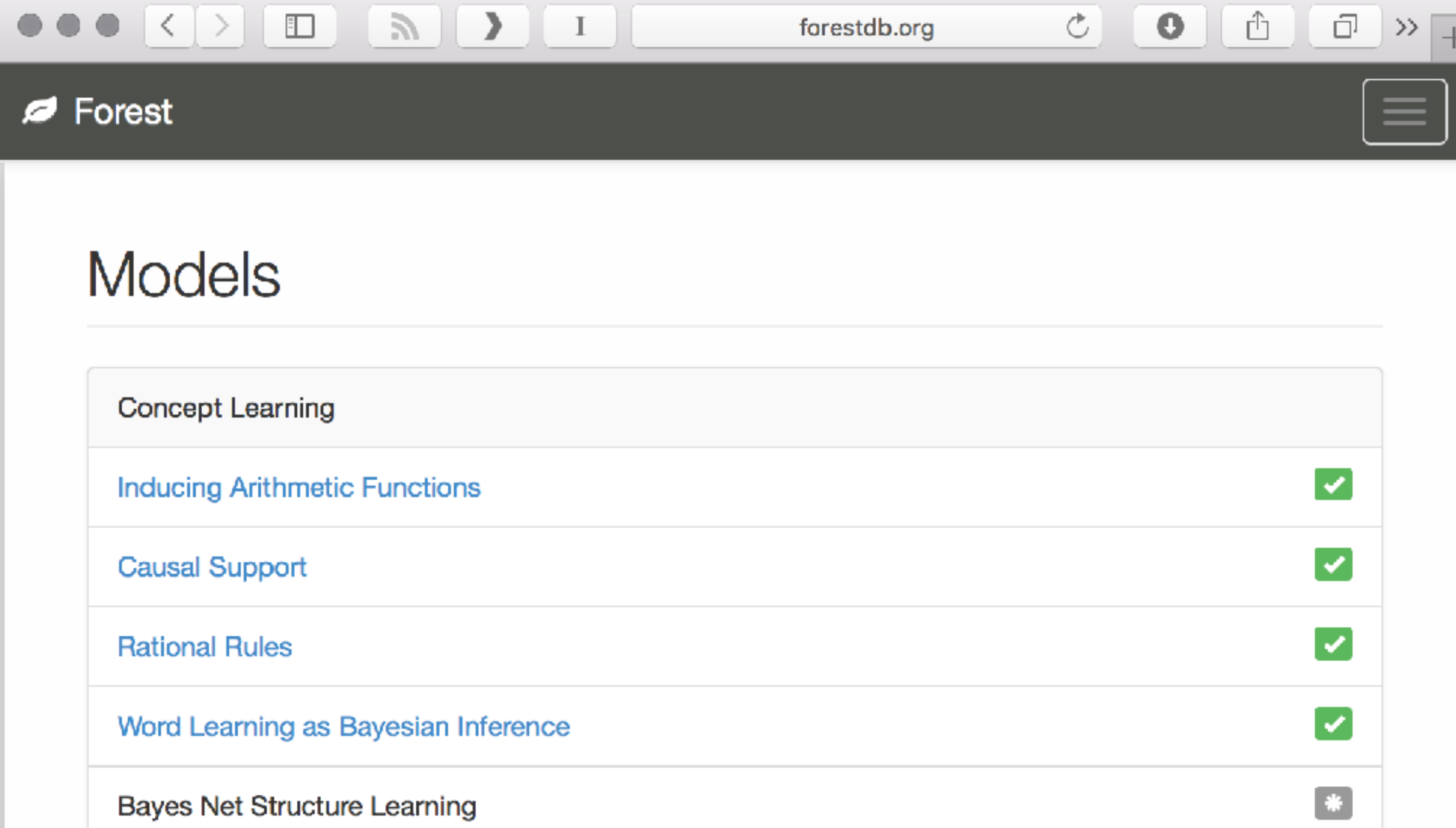

- What and Why
- The Basics and Examples
- Applications
- **• Current Problems**

R2 $\Box$ F.  $\circlearrowright$ đ research.microsoft.com  $\mathbf o$ I ≯  $\left\langle \right\rangle$ Microsoft Microsoft Research Search Microsoft Research Our research Connections About us Careers All Downloads Projects **Publications Videos** Events **Groups News** People ÷ The R2 Probabilistic Programming Tool The R2 Probabilistic Programming Tool is a research project within the Programming Languages and Tools group at Microsoft Research on probabilistic programming. Our goal is to build a user friendly and scalable probabilistic programming system by employing powerful techniques from language design, program analysis and verification. **Details** Download Download **Type** 

**File Name** 

 $r2-0.0.1$ .zip

Note By installing conving or otherwise

### R2's weakest preconditions

**var** die1 = randomInteger(7) + 1;  $var$  die2 = randomInteger(7) + 1;

// Discard any executions that // don't sum to 10.  $var$  out = die1 + die2; **require**(out === 10); wasted work!

### R2's weakest preconditions

**var** die1 = randomInteger(7) + 1;  $var$  die2 = randomInteger(7) + 1;

**require**( (die1 == 3 && die2 == 7) || …);  $var$  out = die1 + die2; **require**(out === 10);

### R2's weakest preconditions

**var** die1 = randomInteger(7) + 1; **var** die2 = randomInteger(7) + 1; **require**( (die1 == 3 && die2 == 7) || …); **var** out = die1 + die2;

### Probabilistic assertions: design goals

Work on a messy, mainstream language (C and C++)

Efficiently check statistical properties of the output

We don't care about conditioning

#### **passert** *e, p, c*

#### *e* must hold with probability *p* at confidence *c*

#### **passert** e, p, c **float** obfuscated(**float** n) { **return** n + gaussian(0.0, 1000.0); **float** average\_salary(**float\*** salaries) { total =  $0.0$ ; **for** (int  $i = 0$ ;  $i <$  COUNT;  $+i$ ) total  $+=$  obfuscated(salaries[i]); avg = total / **len**(salaries); p avg =  $\dots;$ ✓ distribution extraction via symbolic execution statistical optimizations verification

}

}

Bayesian network IR

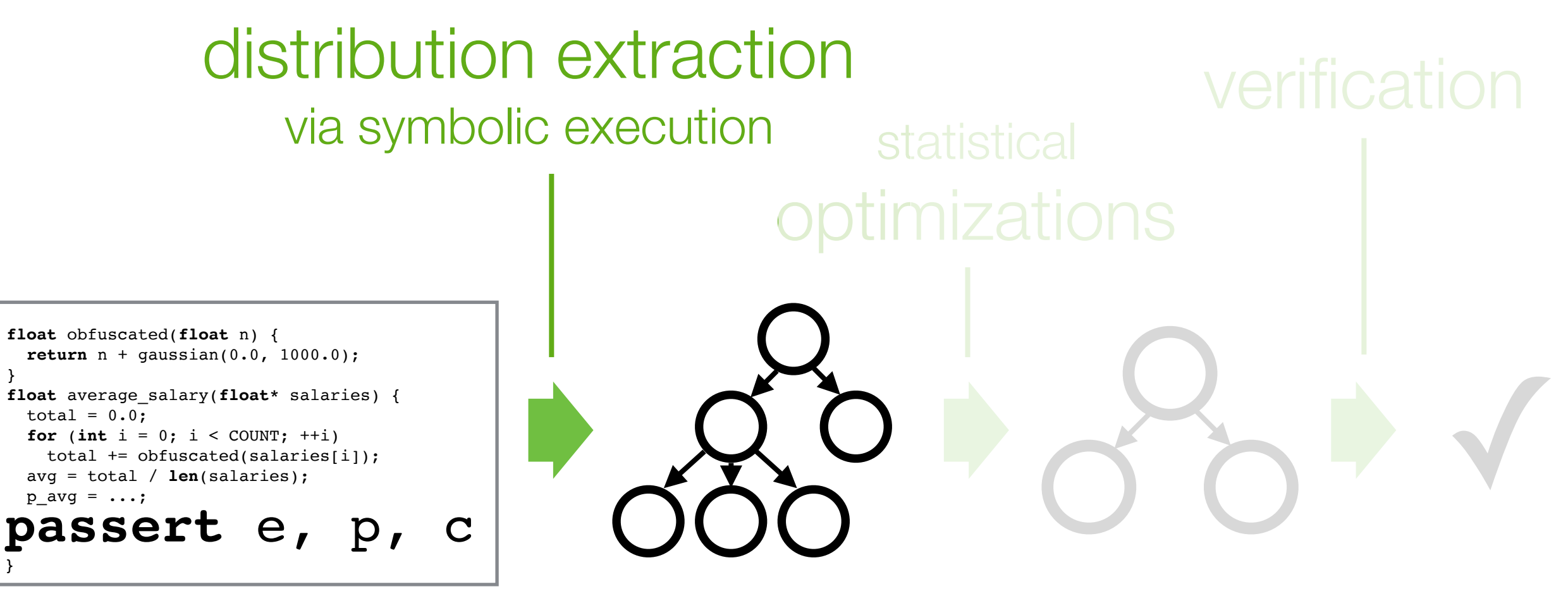

}

}

Bayesian network IR

### **Distribution extraction: random draws are symbolic**

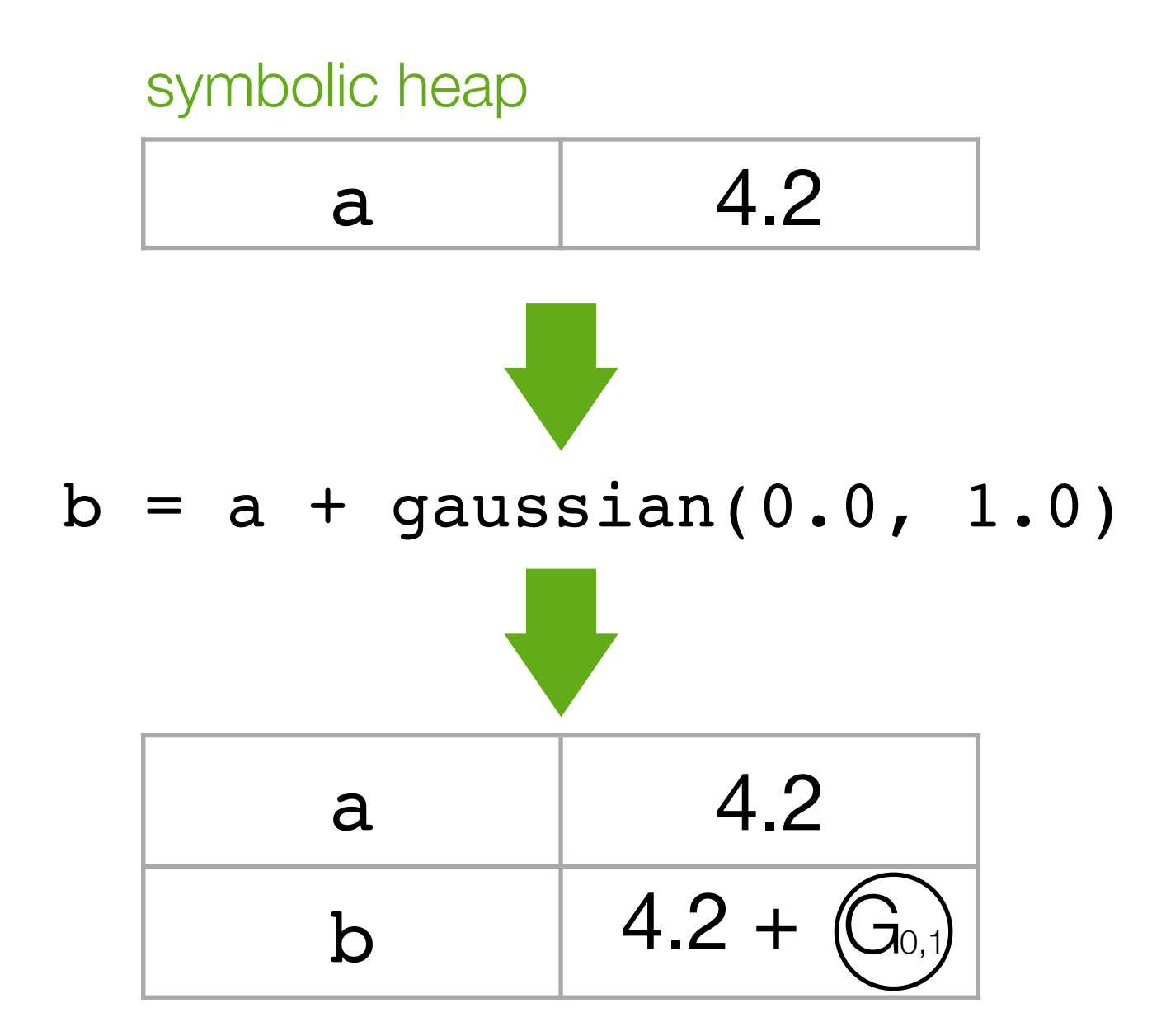

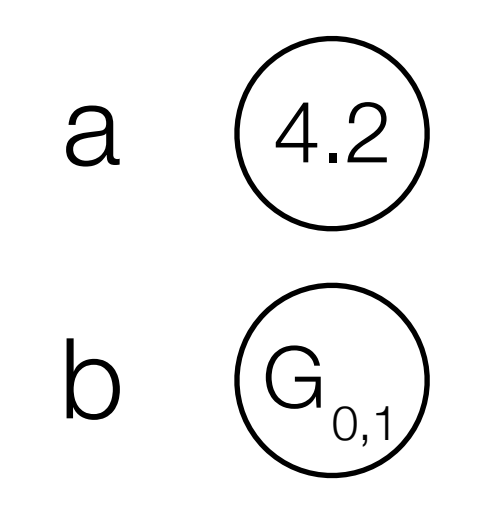

$$
input: a = 4.2
$$
  
\n
$$
b = gaussian(0.0, 1.0)
$$

*input:* a = 4.2 b = gaussian(0.0, 1.0) c = a + b

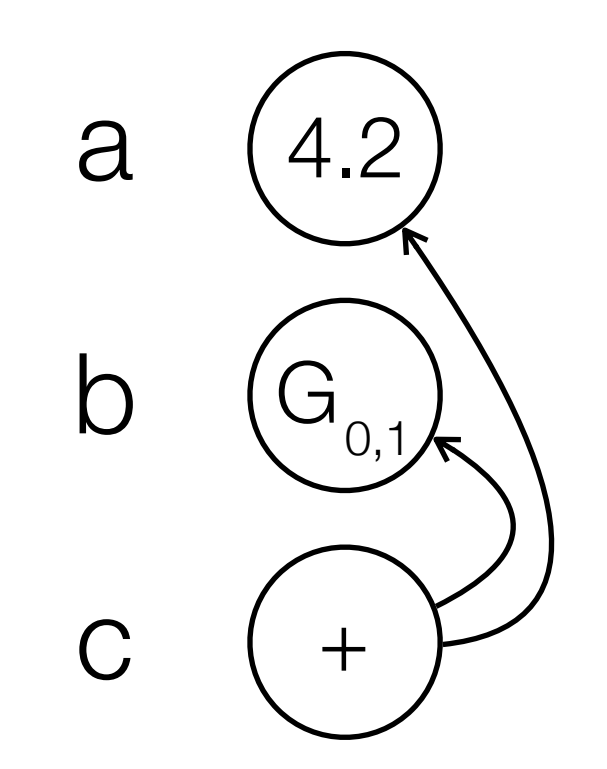

```
\ninput: 
$$
a = 4.2
$$
\n $b =$ gaussian(0.0, 1.0)\n $c = a + b$ \n $d = c + b$ \n
```

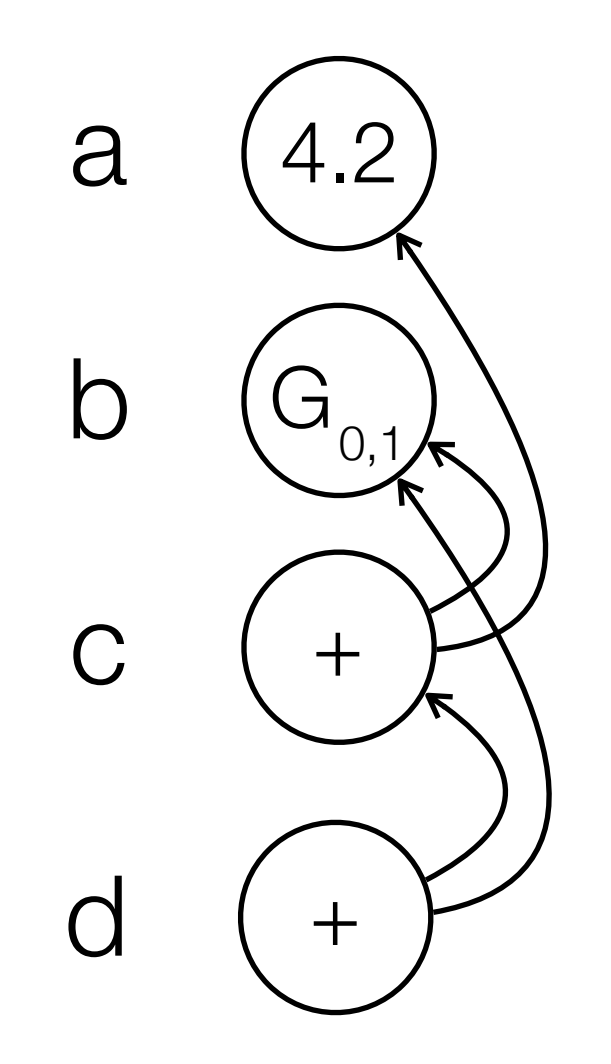

input: 
$$
a = 4.2
$$
  
\n $b =$  gaussian(0.0, 1.0)  
\n $c = a + b$   
\n $d = c + b$ 

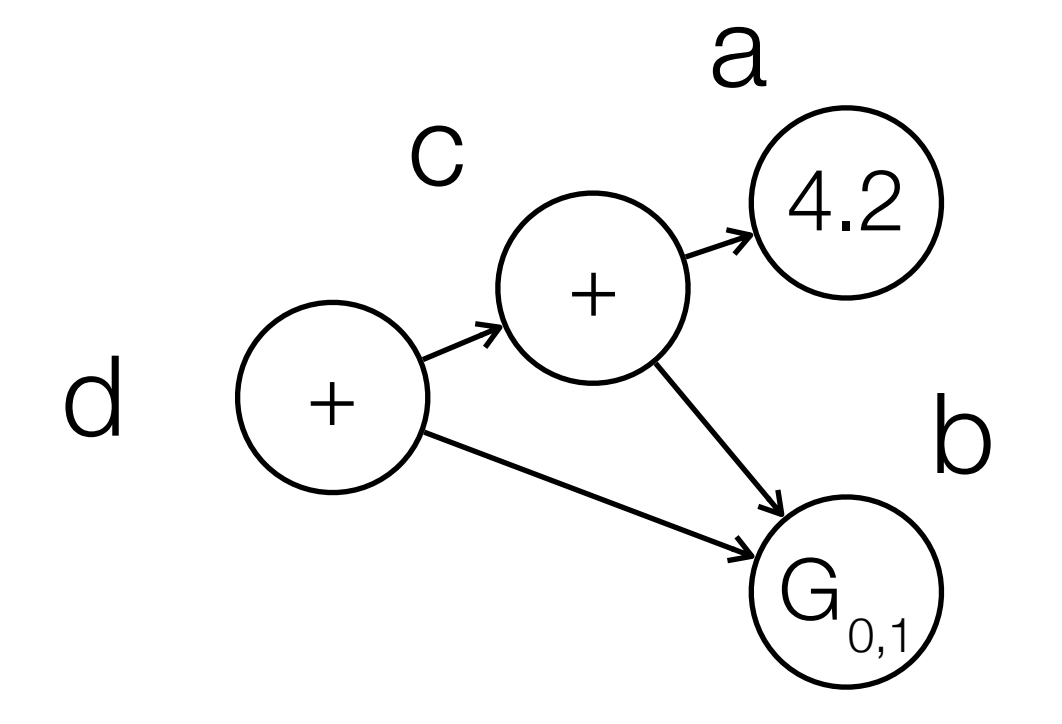

*input:* a = 4.2 b = gaussian(0.0, 1.0) c = a + b d = c + b if b > 0.5 e = 2.0 else e = 4.0

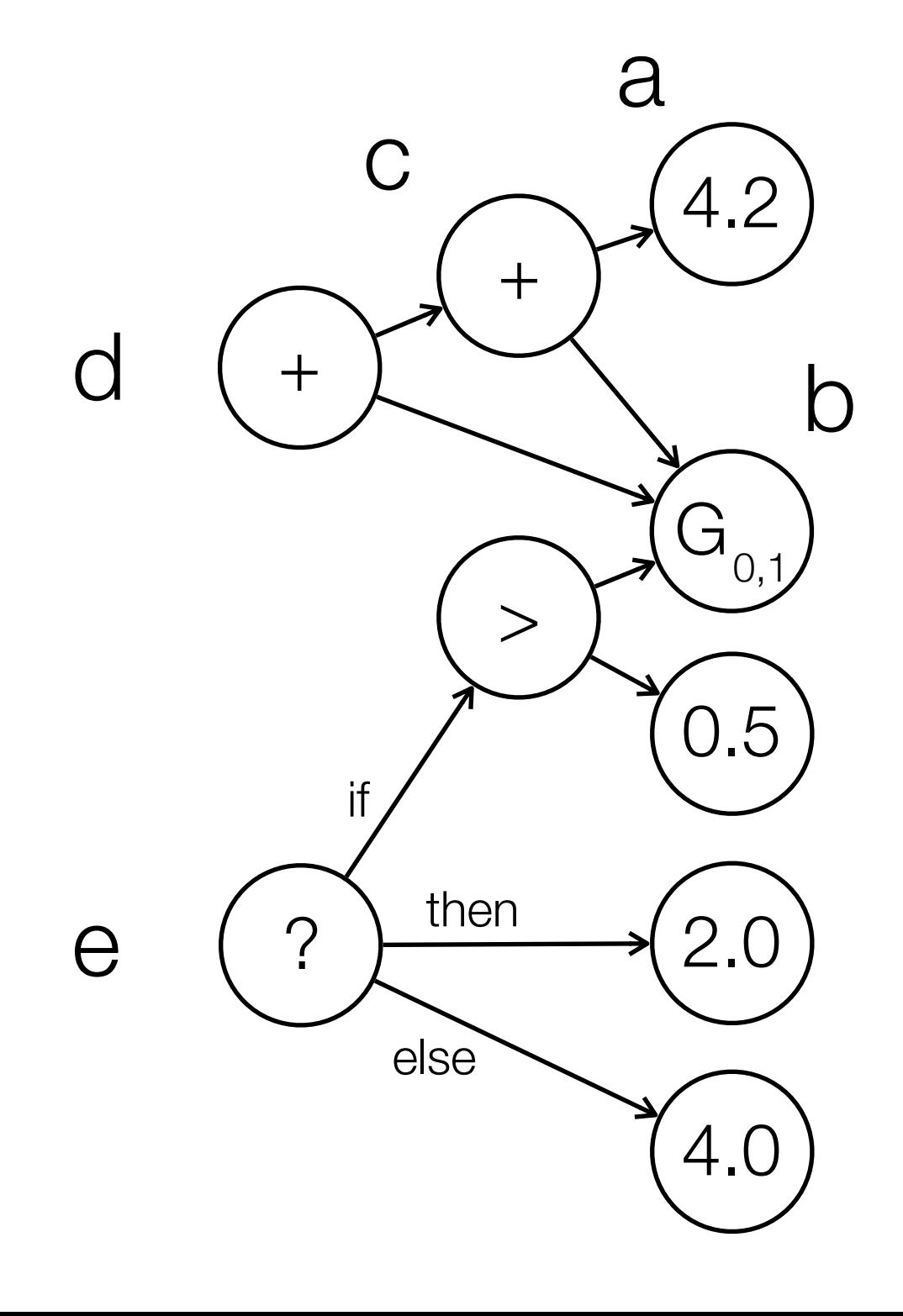

*input:* a = 4.2 b = gaussian(0.0, 1.0) c = a + b d = c + b if b > 0.5 e = 2.0 else e = 4.0 passert e <= 3.0 , 0.9, 0.9

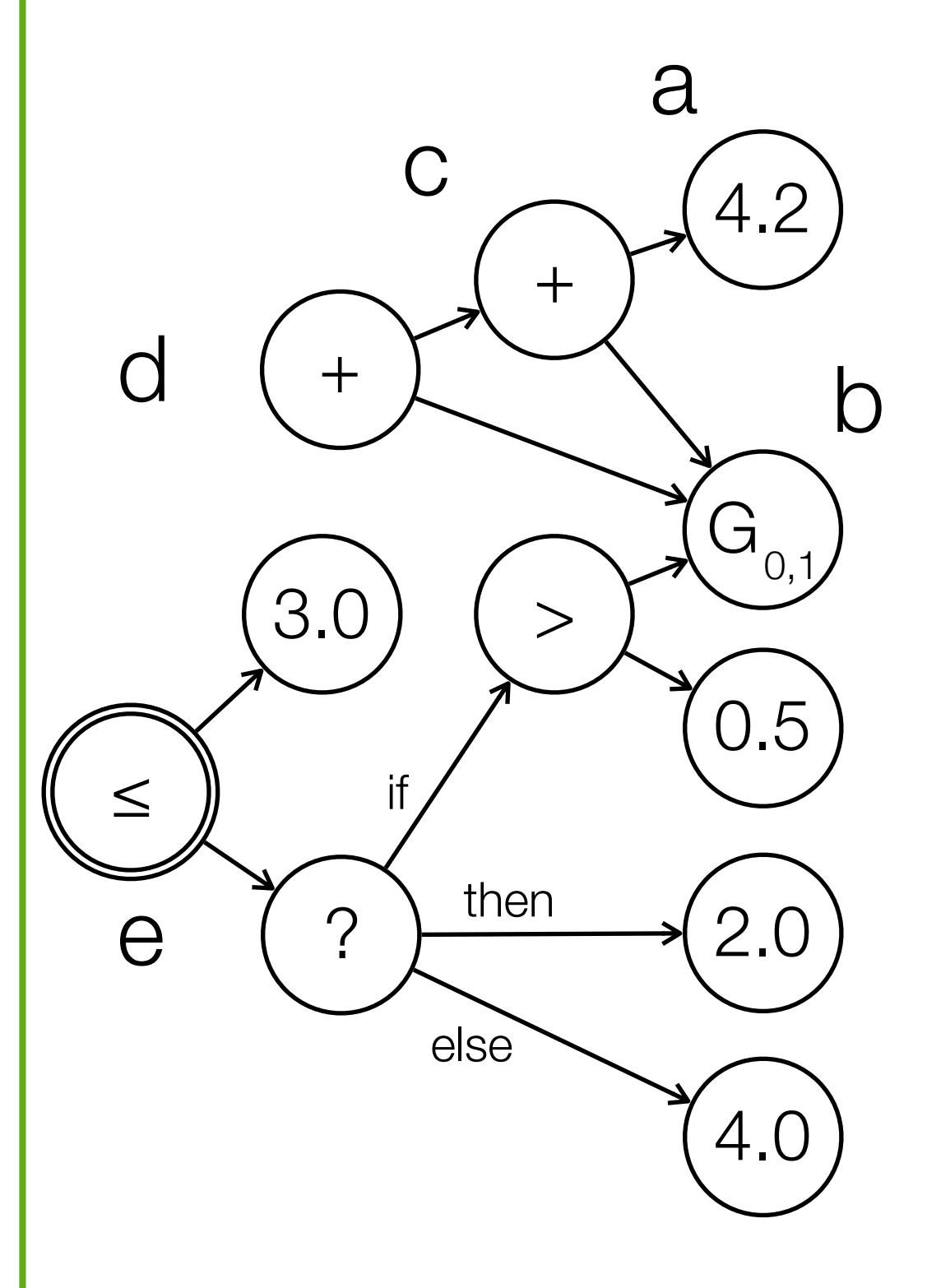

#### **passert** e, p, c **float** obfuscated(**float** n) { **return** n + gaussian(0.0, 1000.0); **float** average\_salary(**float\*** salaries) {  $total = 0.0;$ **for** (int  $i = 0$ ;  $i <$  COUNT;  $+i$ ) total += obfuscated(salaries[i]); avg = total / **len**(salaries); p avg =  $\dots;$ ✓ distribution extraction via symbolic execution statistical optimizations verification

}

}

Bayesian network IR

 $X \sim G(\mu_X, \sigma^2_X)$  $Y \sim G(\mu_Y, \sigma^2_Y)$  $Z = X + Y$  $\Rightarrow Z \sim G(\mu_X + \mu_Y, \sigma_X^2 + \sigma_Y^2)$ 

 $X \thicksim U(a,b)$  $Y=cX$  $\Rightarrow$  *Y* ~ *U*(*ca*,*cb*)

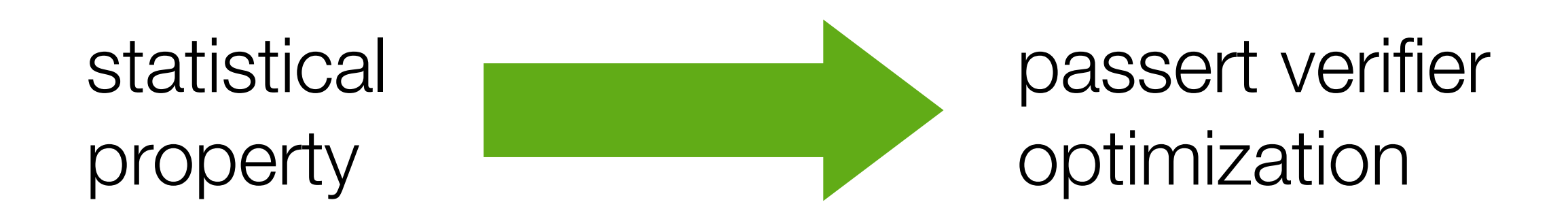

 $X \thicksim U(a,b)$  $Y\sim X\leq c$  $a \leq c \leq b$  $\Rightarrow$   $Y \sim B$  $\left(\frac{c-a}{b-a}\right)$  $\left.\rule{0pt}{12pt}\right)$ 

 $X_1, X_2, \ldots, X_n \sim D$ *Y* $_Y = \sum X_i$  $\dot{\imath}$  $\Rightarrow$  *Y* ~ *G*( $n\mu$ *D*,  $n\sigma_D^2$ )

#### **passert** e, p, c **float** obfuscated(**float** n) { **return** n + gaussian(0.0, 1000.0); **float** average\_salary(**float\*** salaries) { total =  $0.0$ ; **for** (int  $i = 0$ ;  $i <$  COUNT;  $+i$ ) total  $+=$  obfuscated(salaries[i]); avg = total / **len**(salaries); p avg =  $\dots;$ ✓ distribution extraction via symbolic execution statistical optimizations verification

}

}

Bayesian network IR